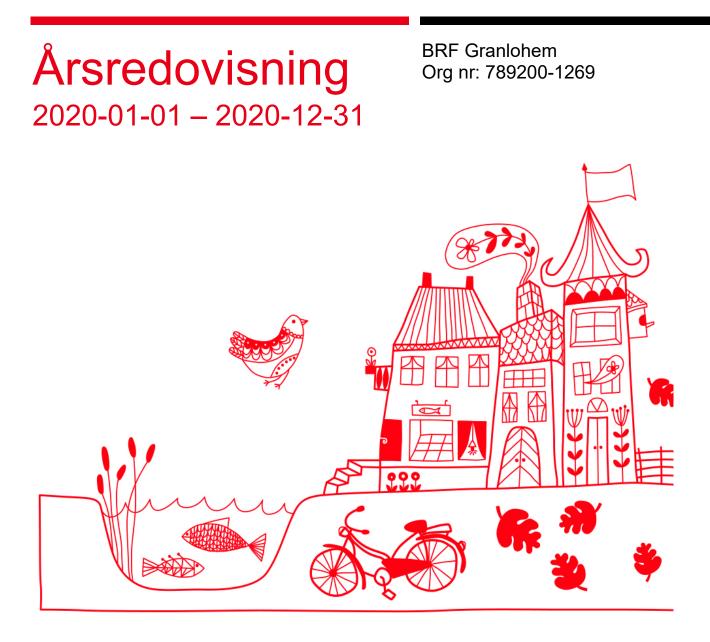

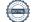

## Innehållsförteckning

| Förvaltningsberättelse | 2 |
|------------------------|---|
| Resultaträkning        |   |
| Balansräkning          |   |
| Noter                  |   |

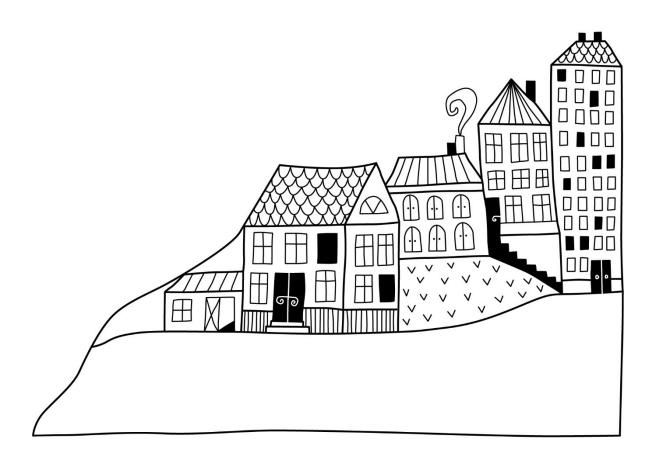

# Förvaltningsberättelse

Styrelsen för BRF Granlohem får härmed avge årsredovisning för räkenskapsåret 2020-01-01 till 2020-12-31

Beloppen i årsredovisningen anges i hela kronor om inte annat anges.

#### Verksamheten

#### Allmänt om verksamheten

Föreningen har till ändamål att främja medlemmarnas ekonomiska intressen genom att i föreningens hus, mot ersättning, till föreningens medlemmar upplåta bostadslägenheter för permanent boende om inte annat särskilt avtalats, och i förekommande fall lokaler, till nyttjande utan begränsning i tiden.

Föreningen är ett privatbostadsföretag enligt inkomstskattelagen (1999:1229) och utgör därmed en äkta bostadsrättsförening.

Bostadsrättsföreningen registrerades 1954-04-05. Nuvarande stadgar registrerades 2015-07-29.

Föreningen har sitt säte i Sundsvalls kommun.

Kommande verksamhetsår har föreningen tre lån som villkorsändras, dessa klassificeras i årsredovisningen som kortfristiga lån (enligt RevU-18).

Föreningens likviditet exklusive dessa kortfristiga lån (men inklusive nästa års amortering) har förändrats under året från 298% till 531%.

I resultatet ingår avskrivningar med 126 tkr, exkluderar man avskrivningarna blir resultatet 322 tkr. Avskrivningar påverkar inte föreningens likviditet.

#### Fastighetsuppgifter

Föreningen äger fastigheterna Granlo 9:35, 13:2 och 13:3 i Sundsvalls Kommun. På fastigheterna finns 8 byggnader med 64 lägenheter. Byggnaderna är uppförda 1955. Fastigheternas adress är Vikingavägen 29, 31, 33, 35, 42, 44, 46 och 48 i Sundsvall.

Fastigheterna är fullvärdeförsäkrade i Folksam. Hemförsäkring bekostas individuellt av bostadsrättsinnehavarna och bostadsrättstillägget ingår i föreningens fastighetsförsäkring.

| Lägenhetsfördelning |            |
|---------------------|------------|
| Standard            | Antal      |
| 1 rum och kök       | 8          |
| 2 rum och kök       | 48         |
| 3 rum och kök       | 8          |
| Descutom tilllommor |            |
|                     | A          |
| Användning          | Antal      |
|                     | Antal<br>5 |
|                     |            |

#### Bostäder bostadsrätt

3 724 m<sup>2</sup>

Total lokalarea

122 m<sup>2</sup>

#### Teknisk status

Å**rets reparationer och underhåll:** För att bevara föreningens hus i gott skick utförs löpande reparationer av uppkomna skador samt planerat underhåll av normala förslitningar. Föreningen har under verksamhetsåret utfört reparationer för 300 tkr, planerat underhåll för 372 tkr samt investeringar för 911 tkr.

Underhållsplan: Föreningen har en underhållsplan. Avsättningen till underhållsfonden har för året varit 650 tkr.

#### Föreningen har utfört respektive planerat att utföra nedanstående underhåll.

| fidigare utfört underhåll<br>Beskrivning   | År              |
|--------------------------------------------|-----------------|
| Dränering Vikingavägen 33                  | 2016            |
| Dränering                                  | 2012, 2009-2010 |
| Målning fönster                            | 2010            |
| Ombyggnad tvättstugor                      | 2007            |
| Målning trapphus                           | 2004-2005       |
| Lägenhetsdörrar, låssystem, postfack       | 2003-2004       |
| Stambyte                                   | 1996            |
| Fläktbyte torkrum                          | 2016            |
| Byte låssystem                             | 2017            |
| Installationer                             | 2018            |
| Byte vvc-pump i undercentral               | 2019            |
| Fasadtvätt                                 | 2019            |
| Markytor - asfaltsjustering                | 2019            |
| arets utförda underhåll                    | Delessa         |
| Beskrivning                                | Belopp          |
| Del av kostnad för gemensamhetslokal/bastu | 346 796         |
| Nya mättavlor                              | 25 000          |

#### Planerat underhåll

Balkongprojekt

Efter senaste stämman och därpå följande konstituerande har styrelsen haft följande sammansättning

| Styrelse                          |                      |                               |
|-----------------------------------|----------------------|-------------------------------|
| Ordinarie ledamöter               | Uppdrag              | Mandat t.o.m ordinarie stämma |
| Liljan Åhlén                      | Ordförande           | 2021                          |
| Irene Hedblom                     | Sekreterare          | 2021                          |
| Niklas Ytterström                 | Vice ordförande      | 2022                          |
| Per-Erik Sundberg                 | Ledamot              | 2022                          |
| Eva Wikman                        | Ledamot              | 2021                          |
| Styrelsesuppleanter               | Uppdrag              | Mandat t.o.m ordinarie stämma |
| Douglas Helsing                   | Suppleant            | 2021                          |
| Pierre Lundin                     | Suppleant            | 2021                          |
| Thomas Åslin                      | Suppleant            | 2021                          |
| Revisorer och övriga funktionärer |                      |                               |
| Ordinarie revisorer               | Uppdrag              | Mandat t.o.m ordinarie stämma |
| Sundsvall Kpmg                    | Auktoriserad revisor | 2021                          |
| X7 II I I                         |                      | •                             |
| Valberedning                      | Mandat t.o.m ordina  | rie stamma                    |
| Styrelsen                         | 2021                 |                               |

Föreningens firma tecknas förutom av styrelsen i sin helhet av styrelsens ledamöter, två i förening.

#### Medlemsinformation

Vid räkenskapsårets början uppgick föreningens medlemsantal till 69 personer. Årets tillkommande medlemmar uppgår till 10 personer. Årets avgående medlemmar uppgår till 9 personer. Föreningens medlemsantal på bokslutsdagen uppgår till 70 personer.

Föreningens årsavgift ändrades 2019-01-01 då den höjdes med 3 %.

Efter att ha antagit budgeten för det kommande verksamhetsåret har styrelsen beslutat om höja årsavgiften med 5,0 % från och med 2021-01-01.

Årsavgiften för 2020 uppgick i genomsnitt till 691 kr/m²/år.

Baserat på kontraktsdatum har under verksamhetsåret 7 överlåtelser av bostadsrätter skett (föregående år 9 st.)

Vid räkenskapsårets utgång var samtliga bostadsrätter placerade.

### Flerårsöversikt

| Resultat och ställning (tkr)                          | 2020  | 2019  | 2018  | 2017  | 2016  |
|-------------------------------------------------------|-------|-------|-------|-------|-------|
| Nettoomsättning                                       | 2 705 | 2 710 | 2 628 | 2 625 | 2 554 |
| Resultat efter finansiella poster                     | 195   | 473   | 40    | 293   | 534   |
| Avsättning till underhållsfond kr/m <sup>2</sup>      | 169   | 169   | 83    | 83    | 81    |
| Balansomslutning                                      | 8 765 | 9 406 | 8 294 | 8 434 | 8 067 |
| Soliditet %<br>Likviditet % exkl kortfristiga lån och | 45    | 40    | 40    | 38    | 37    |
| inkl nästa års amortering                             | 531   | 288   | 547   | 489   | 540   |
| Årsavgiftsnivå för bostäder, kr/m <sup>2</sup>        | 691   | 691   | 671   | 671   | 651   |
| Driftkostnader, kr/m <sup>2</sup>                     | 554   | 440   | 527   | 464   | 368   |
| Driftkostnader exkl underhåll, kr/m <sup>2</sup>      | 457   | 394   | 419   | 406   | 359   |
| Ränta, kr/m <sup>2</sup>                              | 14    | 15    | 18    | 28    | 37    |
| Underhållsfond, kr/m²                                 | 921   | 894   | 725   | 699   | 607   |
| Lån, kr/m²                                            | 1 114 | 1 135 | 1 157 | 1 178 | 1 199 |

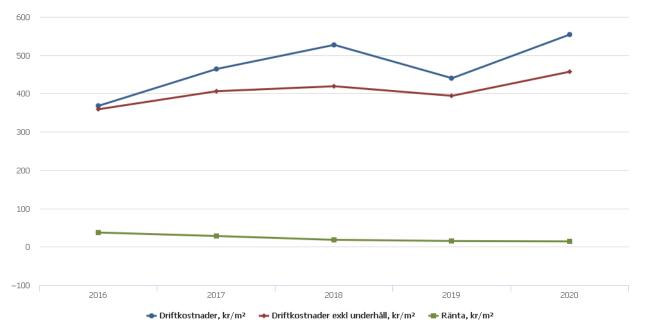

**Nettoomsättning**: intäkter från årsavgifter, hyresintäkter m.m. som ingår i föreningens normala verksamhet med avdrag för lämnade rabatter.

Resultat efter finansiella poster: Se resultaträkningen.

### Förändringar i eget kapital

| Eget kapital i kr                                            | Bundet          |                         |                        |                     | Fritt                  |                   |
|--------------------------------------------------------------|-----------------|-------------------------|------------------------|---------------------|------------------------|-------------------|
|                                                              | Medlemsinsatser | Upplåtelse-<br>avgifter | Uppskrivnings-<br>fond | Underhålls-<br>fond | Balanserat<br>resultat | Årets<br>resultat |
| Belopp vid årets början                                      | 108 616         | 0                       | 0                      | 3 262 655           | -86 665                | 473 723           |
| Extra reservering för underhåll enl. stämmobeslut            |                 | -                       | -                      | 0                   | 0                      |                   |
| Disposition enl. årsstämmobeslut                             |                 |                         |                        |                     | 473 723                | -473 723          |
| Reservering underhållsfond                                   |                 |                         |                        | 650 000             | -650 000               |                   |
| lanspråktagande av<br>underhållsfond<br>Nya insatser och     |                 |                         |                        | -371 796            | 371 796                |                   |
| upplåtelseavgifter<br>Överföring från<br>uppskrivningsfonden | 0               | 0                       | 0                      |                     | 0                      |                   |
| Årets resultat                                               |                 |                         |                        |                     |                        | 195 395           |
| Vid årets slut                                               | 108 616         | 0                       | 0                      | 3 540 859           | 108 854                | 195 395           |

**Resultatdisposition** Till årsstämmans förfogande finns följande medel i kr

| Balanserat resultat                                      | 387 058  |
|----------------------------------------------------------|----------|
| Årets resultat                                           | 195 395  |
| Årets fondavsättning enligt stadgarna                    | -650 000 |
| Årets ianspråktagande av underhållsfond                  | 371 796  |
| Summa                                                    | 304 249  |
| Styrelsen föreslår följande disposition till årsstämman: |          |
| Att balansera i ny räkning i kr                          | 304 249  |

Vad beträffar föreningens resultat och ställning i övrigt, hänvisas till efterföljande resultat- och balansräkning med tillhörande bokslutskommentarer.

## Resultaträkning

|                                                               |       | 2020-01-01 | 2019-01-01 |
|---------------------------------------------------------------|-------|------------|------------|
| Belopp i kr                                                   |       | 2020-12-31 | 2019-12-31 |
| Rörelseintäkter m.m.                                          |       |            |            |
| Nettoomsättning                                               | Not 2 | 2 704 970  | 2 710 470  |
| Övriga rörelseintäkter                                        | Not 3 | 277 115    | 153 991    |
| Summa rörelseintäkter                                         |       | 2 982 085  | 2 864 461  |
| Rörelsekostnader                                              |       |            |            |
| Driftskostnader                                               | Not 4 | -2 129 919 | -1 691 055 |
| Övriga externa kostnader                                      | Not 5 | -243 047   | -225 608   |
| Personalkostnader<br>Av- och nedskrivningar av materiella och | Not 6 | -238 895   | -325 746   |
| immateriella anläggningstillgångar                            | Not 7 | -126 155   | -99 584    |
| Summa rörelsekostnader                                        |       | -2 738 016 | -2 341 994 |
| Rörelseresultat                                               |       | 244 069    | 522 467    |
| Finansiella poster                                            |       |            |            |
| Övriga ränteintäkter och liknande resultatposter              | Not 8 | 6 555      | 7 625      |
| Räntekostnader och liknande resultatposter                    |       | -55 230    | -56 369    |
| Summa finansiella poster                                      |       | -48 675    | -48 744    |
| Resultat efter finansiella poster                             |       | 195 395    | 473 723    |
| Årets resultat                                                |       | 195 395    | 473 723    |

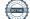

## Balansräkning

| Belopp i kr                                  |        | 2020-12-31 | 2019-12-31 |
|----------------------------------------------|--------|------------|------------|
| TILLGÅNGAR                                   |        |            |            |
| Anläggningstillgångar                        |        |            |            |
| Materiella anläggningstillgångar             |        |            |            |
| Byggnader och mark                           | Not 9  | 5 397 565  | 4 612 717  |
| Balkong- och lokalprojekt                    |        | 135 431    | 872 141    |
| Summa materiella anläggningstillgångar       |        | 5 532 996  | 5 484 858  |
| Summa anläggningstillgångar                  |        | 5 532 996  | 5 484 858  |
| Omsättningstillgångar                        |        |            |            |
| Kortfristiga fordringar                      |        |            |            |
| Kund-, avgifts- och hyresfordringar          |        | 3 879      | 6 630      |
| Övriga fordringar                            |        | 5 874      | 3 214      |
| Förutbetalda kostnader och upplupna intäkter |        | 222 844    | 193 504    |
| Summa kortfristiga fordringar                |        | 232 597    | 203 350    |
| Kassa och bank                               |        |            |            |
| Kassa och bank                               | Not 10 | 2 999 716  | 3 717 647  |
| Summa kassa och bank                         |        | 2 999 716  | 3 717 647  |
| Summa omsättningstillgångar                  |        | 3 232 314  | 3 920 997  |
| Summa tillgångar                             |        | 8 765 310  | 9 405 855  |

## Balansräkning

| Belopp i kr                                  |        | 2020-12-31 | 2019-12-31 |
|----------------------------------------------|--------|------------|------------|
| EGET KAPITAL OCH SKULDER                     |        |            |            |
| Eget kapital                                 |        |            |            |
| Bundet eget kapital                          |        |            |            |
| Medlemsinsatser                              |        | 108 616    | 108 616    |
| Fond för yttre underhåll                     |        | 3 540 859  | 3 262 655  |
| Summa bundet eget kapital                    |        | 3 649 475  | 3 371 271  |
| Fritt eget kapital                           |        |            |            |
| Balanserat resultat                          |        | 108 854    | -86 665    |
| Årets resultat                               |        | 195 395    | 473 723    |
| Summa fritt eget kapital                     |        | 304 249    | 387 058    |
| Summa eget kapital                           |        | 3 953 724  | 3 758 329  |
| SKULDER                                      |        |            |            |
| Långfristiga skulder                         |        |            |            |
| Övriga skulder till kreditinstitut           | Not 11 | 2 536 863  | 4 284 971  |
| Summa långfristiga skulder                   |        | 2 536 863  | 4 284 971  |
| Kortfristiga skulder                         |        |            |            |
| Övriga skulder till kreditinstitut           | Not 11 | 1 748 108  | 81 612     |
| Leverantörsskulder                           |        | 75 102     | 79 894     |
| Skatteskulder                                |        | 13 767     | 8 848      |
| Övriga skulder                               |        | 47 447     | 123 869    |
| Upplupna kostnader och förutbetalda intäkter |        | 390 299    | 1 068 333  |
| Summa kortfristiga skulder                   |        | 2 274 723  | 1 362 556  |
| Summa eget kapital och skulder               |        | 8 765 310  | 9 405 855  |

### Noter

#### Not 1 Allmänna redovisningsprinciper

Årsredovisningen är upprättad i enlighet med årsredovisningslagen och Bokföringsnämndens allmänna råd (BFNAR 2016:10) om årsredovisning i mindre företag.

#### Redovisning av intäkter

Årsavgifter och hyror aviseras i förskott men redovisas så att endast den del som belöper på räkenskapsåret redovisas som intäkter. Ränta och utdelning redovisas som en intäkt när det är sannolikt att föreningen kommer att få de ekonomiska fördelar som är förknippade med transaktionen samt att inkomsten kan beräknas på ett tillförlitligt sätt.

#### Avskrivningstider för anläggningstillgångar

| Anläggningstillgångar | Avskrivningsprincip | Antal år |
|-----------------------|---------------------|----------|
| Byggnader             | Linjär              | 100      |
| Stolpbelysning        | Linjär              | 10       |

Mark är inte föremål för avskrivningar.

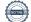

Beloppen i årsredovisningen anges i hela kronor om inte annat anges.

#### Not 2 Nettoomsättning

|                                       | 2020-01-01<br>2020-12-31 | 2019-01-01<br>2019-12-31 |
|---------------------------------------|--------------------------|--------------------------|
| Årsavgifter, bostäder                 | 2 572 020                | 2 572 020                |
| Hyror, lokaler                        | 35 400                   | 35 400                   |
| Hyror, garage                         | 48 000                   | 48 000                   |
| Hyror, p-platser                      | 75 300                   | 75 600                   |
| Hyres- och avgiftsbortfall, lokaler   | -13 200                  | -13 200                  |
| Hyres- och avgiftsbortfall, garage    | -1 000                   | 0                        |
| Hyres- och avgiftsbortfall, p-platser | -11 550                  | -7 350                   |
| Summa nettoomsättning                 | 2 704 970                | 2 710 470                |

#### Not 3 Övriga rörelseintäkter

|                                        | 2020-01-01<br>2020-12-31 | 2019-01-01<br>2019-12-31 |
|----------------------------------------|--------------------------|--------------------------|
| Kabel-tv-avgifter och Bredband         | 177 475                  | 119 040                  |
| Övriga ersättningar                    | 12 502                   | 16 694                   |
| Fakturerade kostnader                  | 1 260                    | 2 460                    |
| Rörelsens sidointäkter & korrigeringar | 0                        | 1                        |
| Övriga rörelseintäkter                 | 28 815                   | 15 796                   |
| Försäkringsersättningar                | 57 063                   | 0                        |
| Summa övriga rörelseintäkter           | 277 115                  | 153 991                  |

#### Not 4 Driftskostnader

|                                      | 2020-01-01<br>2020-12-31 | 2019-01-01<br>2019-12-31 |
|--------------------------------------|--------------------------|--------------------------|
| Underhåll                            | -371 796                 | -176 112                 |
| Reparationer                         | -299 869                 | -93 779                  |
| Fastighetsavgift och fastighetsskatt | -57 138                  | -57 138                  |
| Försäkringspremier                   | -60 606                  | -59 678                  |
| Kabel- och digital-TV                | -190 753                 | -121 043                 |
| Systematiskt brandskyddsarbete       | -61 960                  | 0                        |
| Obligatoriska besiktningar           | 0                        | -62 188                  |
| Övriga utgifter, köpta tjänster      | 0                        | -14 750                  |
| Snö- och halkbekämpning              | -2 343                   | -2 188                   |
| Förbrukningsinventarier              | -506                     | -2 504                   |
| Vatten                               | -203 563                 | -221 484                 |
| Fastighetsel                         | -97 569                  | -96 582                  |
| Uppvärmning                          | -515 023                 | -525 697                 |
| Sophantering och återvinning         | -66 387                  | -48 635                  |
| Förvaltningsarvode drift             | -202 404                 | -209 278                 |
| Summa driftskostnader                | -2 129 919               | -1 691 055               |

#### Not 5 Övriga externa kostnader

|                                            | 2020-01-01<br>2020-12-31 | 2019-01-01<br>2019-12-31 |
|--------------------------------------------|--------------------------|--------------------------|
| Förvaltningsarvode administration          | -172 925                 | -168 913                 |
| Arvode, yrkesrevisorer                     | -14 125                  | -13 875                  |
| Övriga förvaltningskostnader               | -11 925                  | -5 335                   |
| Kreditupplysningar                         | -12 893                  | -8 194                   |
| Pantförskrivnings- och överlåtelseavgifter | -15 577                  | -15 329                  |
| Kontorsmateriel                            | -789                     | 0                        |
| Konstaterade förluster hyror/avgifter      | -2 360                   | 0                        |
| Medlems- och föreningsavgifter             | 0                        | -1 000                   |
| Serviceavgifter                            | -7 013                   | -5 813                   |
| Bankkostnader                              | -1 550                   | -1 550                   |
| Övriga externa kostnader                   | -3 891                   | -5 600                   |
| Summa övriga externa kostnader             | -243 047                 | -225 608                 |

#### Not 6 Personalkostnader

|                                                       | 2020-01-01<br>2020-12-31 | 2019-01-01<br>2019-12-31 |
|-------------------------------------------------------|--------------------------|--------------------------|
| Lön till kollektivanställda                           | -71 562                  | -116 397                 |
| Uttagsskatt                                           | -670                     | 0                        |
| Styrelsearvoden                                       | -27 400                  | -27 400                  |
| Sammanträdesarvoden                                   | -18 150                  | -26 850                  |
| Arvode till övriga förtroendevalda och uppdragstagare | -64 800                  | -64 800                  |
| Pensionskostnader                                     | -3 391                   | -5 426                   |
| Övriga personalkostnader                              | 0                        | -117                     |
| Sociala kostnader                                     | -52 922                  | -84 756                  |
| Summa personalkostnader                               | -238 895                 | -325 746                 |

#### Not 7 Av- och nedskrivningar av materiellaoch immateriella anläggningstillgångar

|                                                                                      | 2020-01-01<br>2020-12-31 | 2019-01-01<br>2019-12-31 |
|--------------------------------------------------------------------------------------|--------------------------|--------------------------|
|                                                                                      |                          |                          |
| Avskrivning Byggnader                                                                | -93 055                  | -93 055                  |
| Avskrivningar tillkommande utgifter                                                  | -33 100                  | -6 530                   |
| Summa av- och nedskrivningar av materiella och immateriella<br>anläggningstillgångar | -126 155                 | -99 584                  |

#### Not 8 Övriga ränteintäkter och liknande resultatposter

|                                                        | 2020-01-01 | 2019-01-01 |
|--------------------------------------------------------|------------|------------|
|                                                        | 2020-12-31 | 2019-12-31 |
| Ränteintäkter från bankkonton                          | 6 386      | 7 285      |
| Ränteintäkter från hyres/kundfordringar                | 169        | 340        |
| Summa övriga ränteintäkter och liknande resultatposter | 6 555      | 7 625      |

### Not 9 Byggnader och mark Anskaffningsvärden

| Anskaffningsvärden                                         | 2020-12-31 | 2019-12-31 |
|------------------------------------------------------------|------------|------------|
| Vid årets början                                           |            |            |
| Byggnader                                                  | 9 305 471  | 9 305 471  |
| Mark                                                       | 89 600     | 89 600     |
| Tillkommande utgifter                                      | 65 295     | 65 295     |
|                                                            | 9 460 366  | 9 460 366  |
| Årets anskaffningar                                        |            |            |
| Tillkommande utgifter                                      | 911 003    | 0          |
|                                                            | 911 003    | 0          |
| Summa anskaffningsvärde vid årets slut                     | 10 371 369 | 9 460 366  |
| Ackumulerade avskrivningar enligt plan<br>Vid årets början |            |            |
| Byggnader                                                  | -4 826 880 | -4 733 825 |
| Tillkommande utgifter                                      | -20 770    | -14 240    |
|                                                            | -4 847 650 | -4 748 065 |
| Årets avskrivningar                                        |            |            |
| Årets avskrivning byggnader                                | -93 055    | -93 055    |
| Årets avskrivning tillkommande utgifter                    | -33 100    | -6 530     |
|                                                            | -126 155   | -99 585    |
| Summa ackumulerade avskrivningar vid årets slut            | -4 973 805 | -4 847 650 |
| Restvärde enligt plan vid årets slut<br>Varav              | 5 397 565  | 4 612 716  |
| Byggnader                                                  | 4 385 537  | 4 478 591  |
| Mark                                                       | 89 600     | 89 600     |
| Tillkommande utgifter                                      | 922 428    | 44 525     |
| Taxeringsvärden                                            |            |            |
| Bostäder                                                   | 17 956 000 | 17 956 000 |
| Lokaler                                                    | 327 000    | 327 000    |
| Totalt taxeringsvärde                                      | 18 283 000 | 18 283 000 |
| varav byggnader                                            | 14 275 000 | 14 275 000 |
| ······································                     | 4 008 000  | 4 008 000  |

#### Not 10 Kassa och bank

|                      | 2020-12-31 | 2019-12-31 |
|----------------------|------------|------------|
| Handkassa            | 2 000      | 2 000      |
| Bankmedel            | 2 135 060  | 2 128 674  |
| Transaktionskonto    | 862 656    | 1 586 973  |
| Summa kassa och bank | 2 999 716  | 3 717 647  |

#### Not 11 Övriga skulder till kreditinstitut

|                                                                  | 2020-12-31 | 2019-12-31 |
|------------------------------------------------------------------|------------|------------|
| Inteckningslån                                                   | 4 284 971  | 4 366 583  |
| Nästa års amortering på långfristiga skulder till kreditinstitut | -1 748 108 | -81 612    |
| Långfristig skuld vid årets slut                                 | 2 536 863  | 4 284 971  |

Tabell och kommentar nedan anges i hela kronor.

| Kreditgivare | Räntesats <sup>*</sup> | Villkorsändringsdag | Ing.skuld    | Nya lån/<br>Omsatta lån | Årets amorteringar | Utg.skuld    |
|--------------|------------------------|---------------------|--------------|-------------------------|--------------------|--------------|
| STADSHYPOTEK | 1,14%                  | 2021-03-01          | 461 450,00   | 0,00                    | 13 880,00          | 447 570,00   |
| STADSHYPOTEK | 1,15%                  | 2021-09-01          | 622 085,00   | 0,00                    | 6 780,00           | 615 305,00   |
| STADSHYPOTEK | 1,15%                  | 2021-09-01          | 638 193,00   | 0,00                    | 6 956,00           | 631 237,00   |
| STADSHYPOTEK | 1,29%                  | 2022-03-30          | 1 226 433,00 | 0,00                    | 15 000,00          | 1 211 433,00 |
| STADSHYPOTEK | 0,91%                  | 2022-10-30          | 73 332,00    | 0,00                    | 9 164,00           | 64 168,00    |
| STADSHYPOTEK | 0,91%                  | 2022-10-30          | 118 656,00   | 0,00                    | 14 832,00          | 103 824,00   |
| STADSHYPOTEK | 1,50%                  | 2023-03-30          | 1 226 434,00 | 0,00                    | 15 000,00          | 1 211 434,00 |
| Summa        |                        |                     | 4 366 583,00 | 0,00                    | 81 612,00          | 4 284 971,00 |

\*Senast kända räntesatser

Lån som förfaller inom 12 månader har redovisats som kortfristiga även om lånen bara ska omförhandlas och förlängas. Under nästa räkenskapsår beräknas föreningen amortera 81 612 kr.

| Not Ställda säkerheter      | 2020-12-31 | 2019-12-31 |
|-----------------------------|------------|------------|
| Fastighetsinteckningar      | 6 980 000  | 6 980 000  |
|                             |            |            |
| Not Eventualförpliktelser   |            |            |
| Garantiförbindelse, Fastigo | 1 730      | 1 312      |

#### Styrelsens underskrifter

Ort och datum

Liljan Åhlén

Irene Hedblom

Niklas Ytterström

Eva Wikman

Per-Erik Sundberg

Vår revisionsberättelse har lämnats

KPMG AB

-DocuSigned by: Millas antonsson -746771022E4D4FE..

Niklas Antonsson Auktoriserad revisor

15 ARSREDOVISNING BRF Granlohem Org.nr: 789200-1269 Transaktion 09222115557444809004

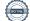

## **BRF Granlohem**

Årsredovisningen är upprättad av styrelsen för BRF Granlohem i samarbete med Riksbyggen

Riksbyggen arbetar på uppdrag från bostadsrättsföreningar och fastighetsbolag med ekonomisk förvaltning, teknisk förvaltning, fastighetsservice samt fastighetsutveckling.

Årsredovisningen är en handling som ger både långivare och köpare bra möjligheter att bedöma föreningens ekonomi. Spara därför alltid årsredovisningen.

FÖR MER INFORMATION: 0771-860 860 www.riksbyggen.se

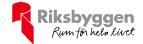

### Verifikat

Transaktion 09222115557444809004

#### Dokument

209195\_Årsredovisning\_2020 Huvuddokument 17 sidor *Startades 2021-04-06 17:29:38 CEST (+0200) av Riksbyggen (R) Färdigställt 2021-04-07 17:24:34 CEST (+0200)* 

#### Initierare

**Riksbyggen (R)** Riksbyggen Org. nr 702001-7781 *noreply@riksbyggen.se* 

#### Signerande parter

Irene Hedblom (IH) BRF Granlohem (Ledamot) *irene.hedblom@mittmedia.se* 

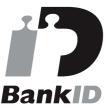

Namnet som returnerades från svenskt BankID var "SIV IRÉNE HEDBLOM" Signerade 2021-04-06 19:20:37 CEST (+0200)

Niklas Ytterström (NY) BRF Granlohem (Ledamot) *niklas@niklasytterstrom.se* 

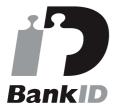

Namnet som returnerades från svenskt BankID var "NIKLAS YTTERSTRÖM" Signerade 2021-04-07 17:24:21 CEST (+0200)

Liljan Åhlén (LÅ)

Per-Erik Sundberg (PS) BRF Granlohem (Ledamot) *kawa7s7s@hotmail.com* 

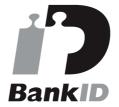

Namnet som returnerades från svenskt BankID var "PER-ERIK SUNDBERG" Signerade 2021-04-07 17:24:34 CEST (+0200)

Eva Wikman (EW) BRF Granlohem (Ledamot) eva.wikman@gmail.com

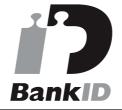

Namnet som returnerades från svenskt BankID var "EVA WIKMAN" Signerade 2021-04-06 18:35:02 CEST (+0200)

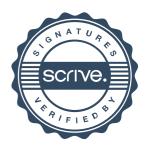

### Verifikat

Transaktion 09222115557444809004

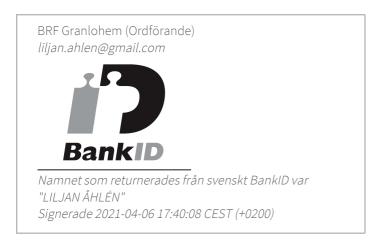

Detta verifikat är utfärdat av Scrive. Information i kursiv stil är säkert verifierad av Scrive. Se de dolda bilagorna för mer information/bevis om detta dokument. Använd en PDF-läsare som t ex Adobe Reader som kan visa dolda bilagor för att se bilagorna. Observera att om dokumentet skrivs ut kan inte integriteten i papperskopian bevisas enligt nedan och att en vanlig papperutskrift saknar innehållet i de dolda bilagorna. Den digitala signaturen (elektroniska förseglingen) säkerställer att integriteten av detta dokument, inklusive de dolda bilagorna, kan bevisas matematiskt och oberoende av Scrive. För er bekvämlighet tillhandahåller Scrive även en tjänst för att kontrollera dokumentets integritet automatiskt på: https://scrive.com/verify

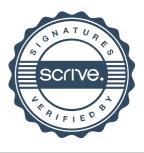